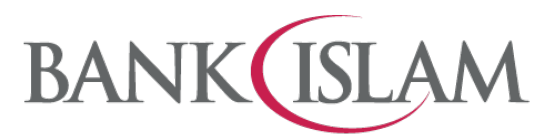

## **Frequently Asked Questions (FAQ) Version 1.0**

## **DuitNow AutoDebit Consent Registration and DuitNow AutoDebit**

## **GLOSSARY**

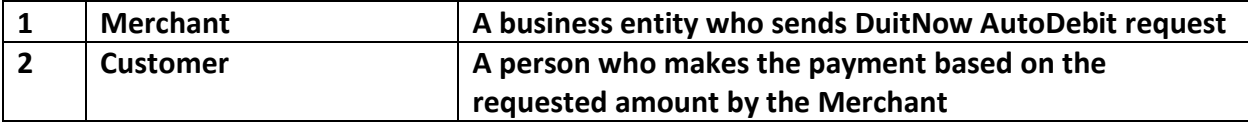

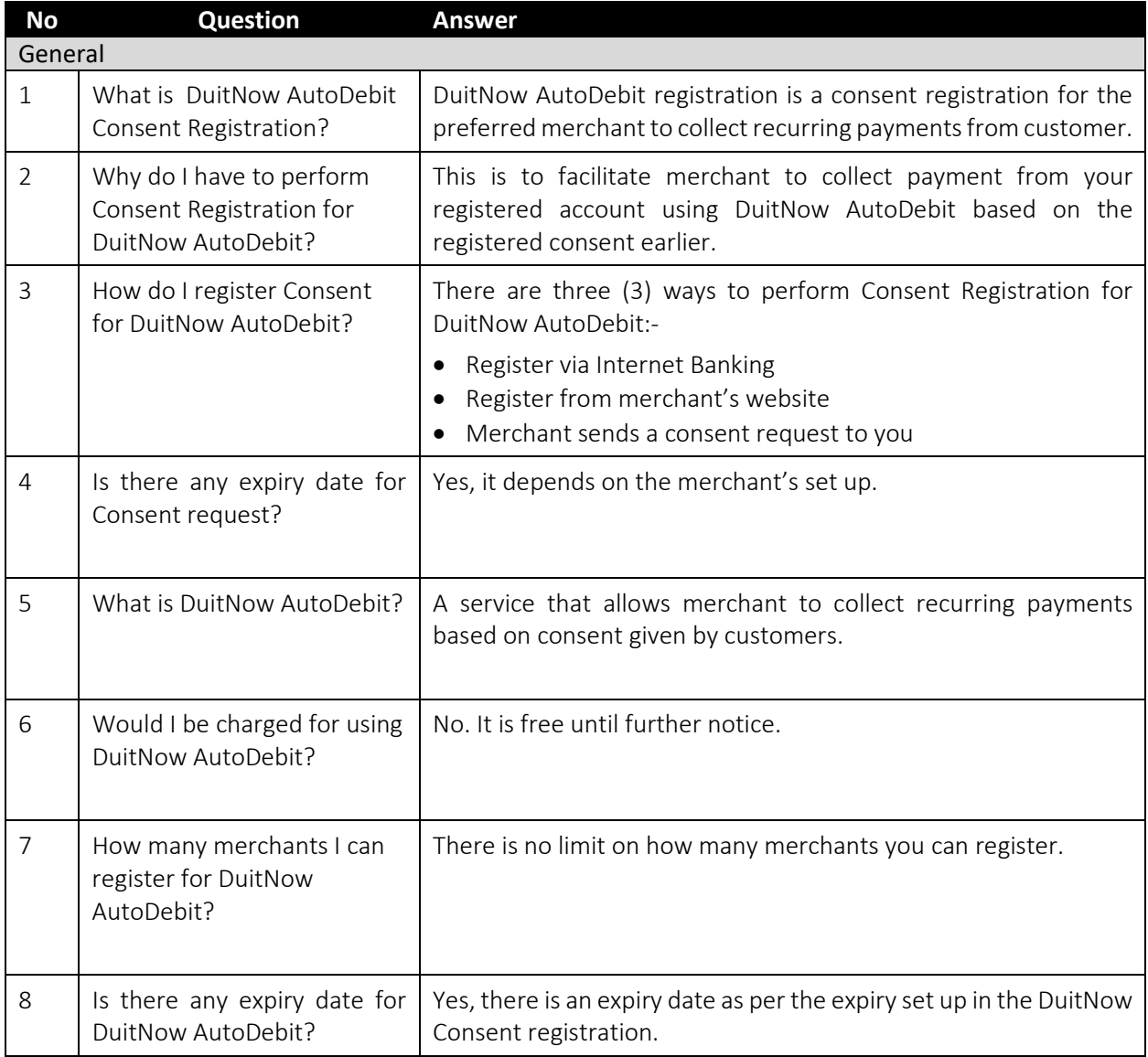

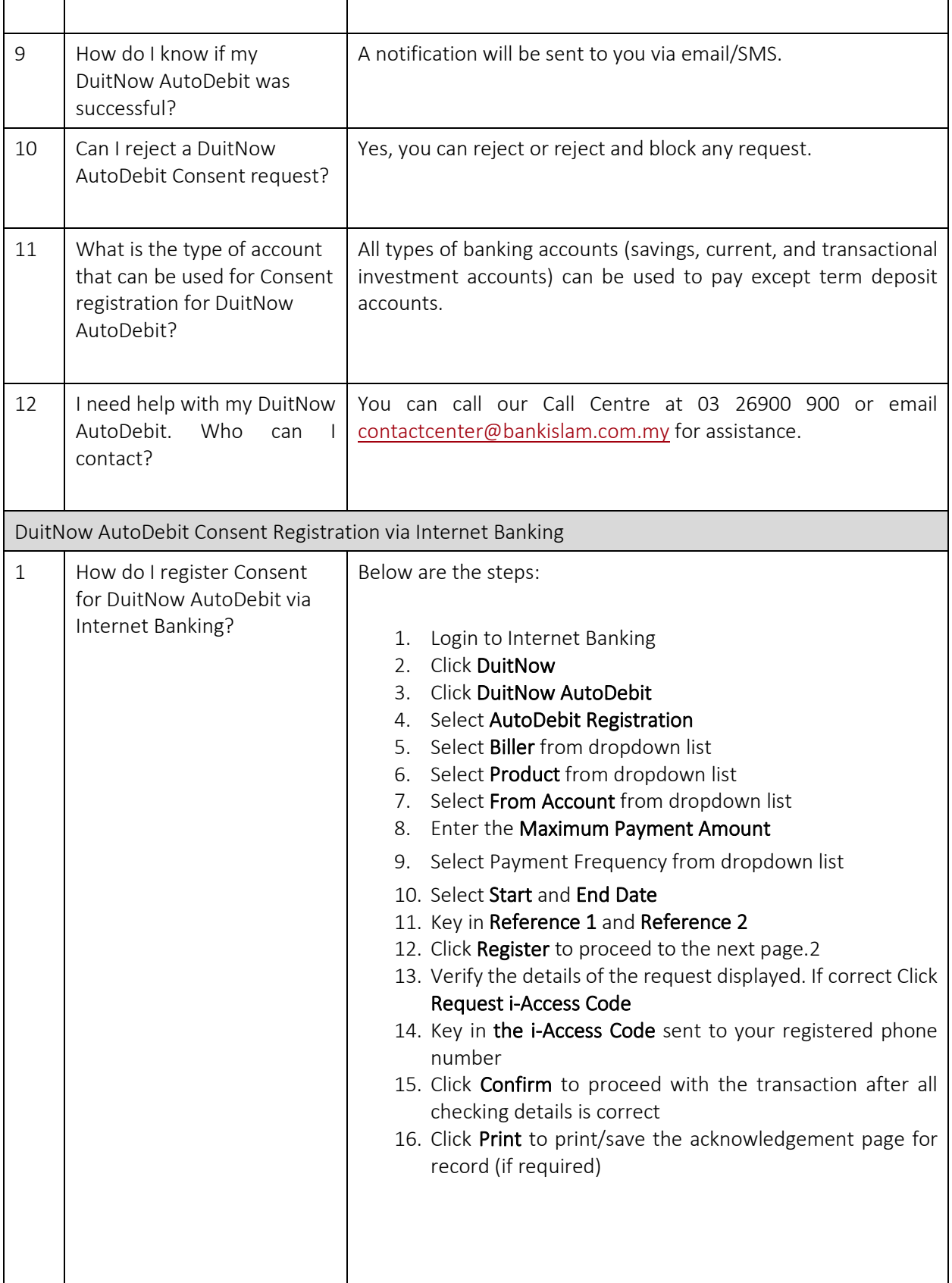

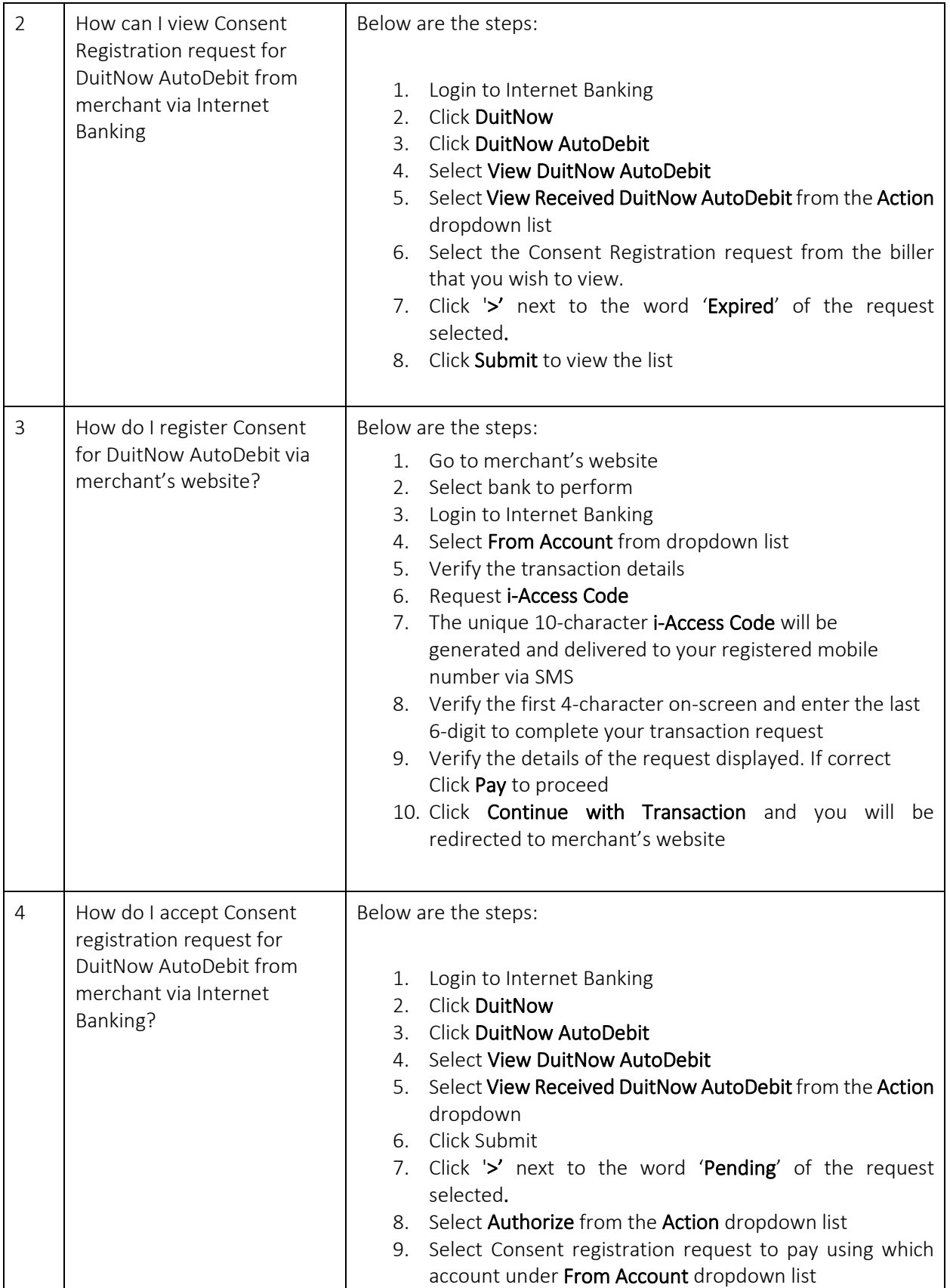

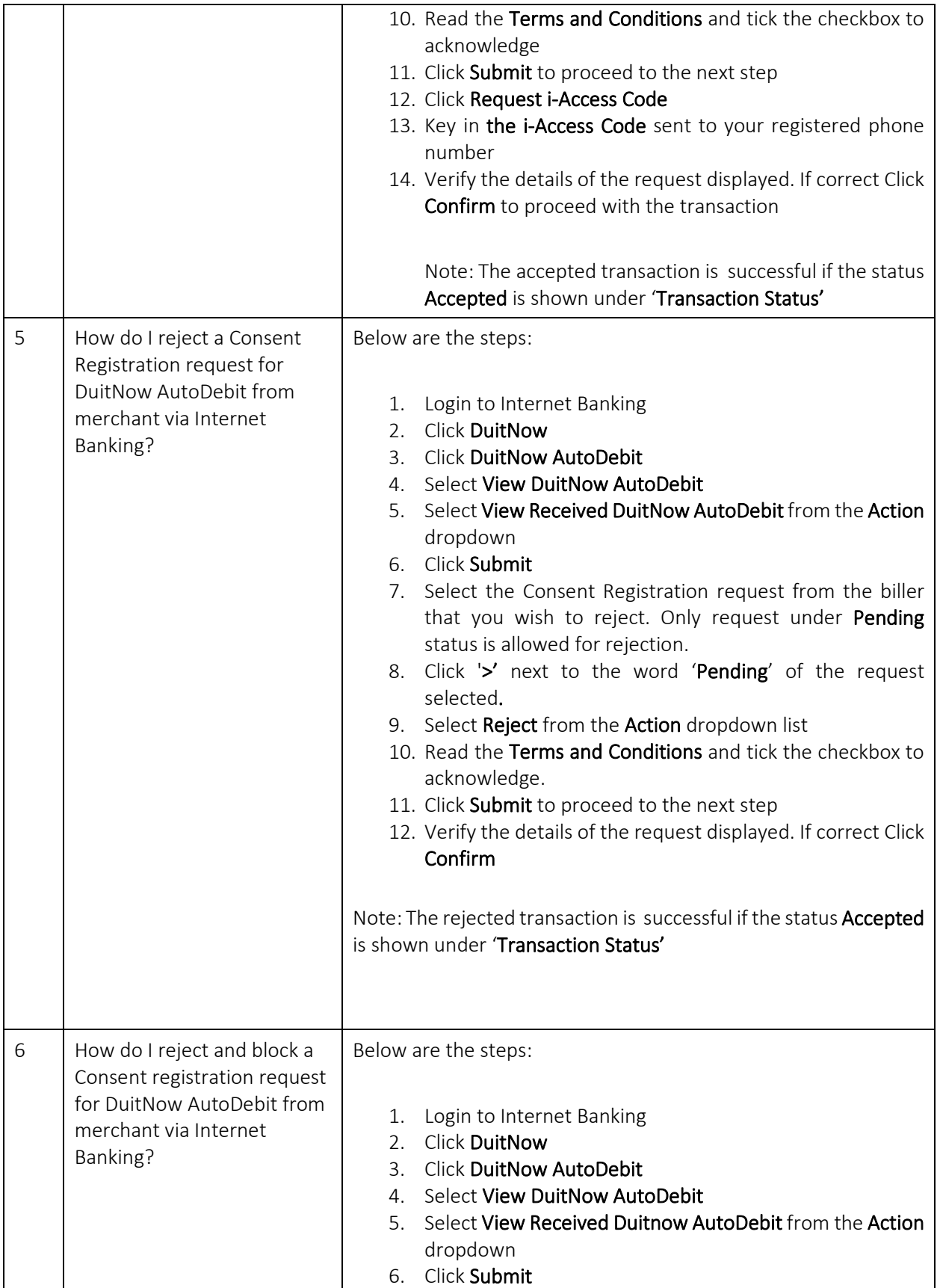

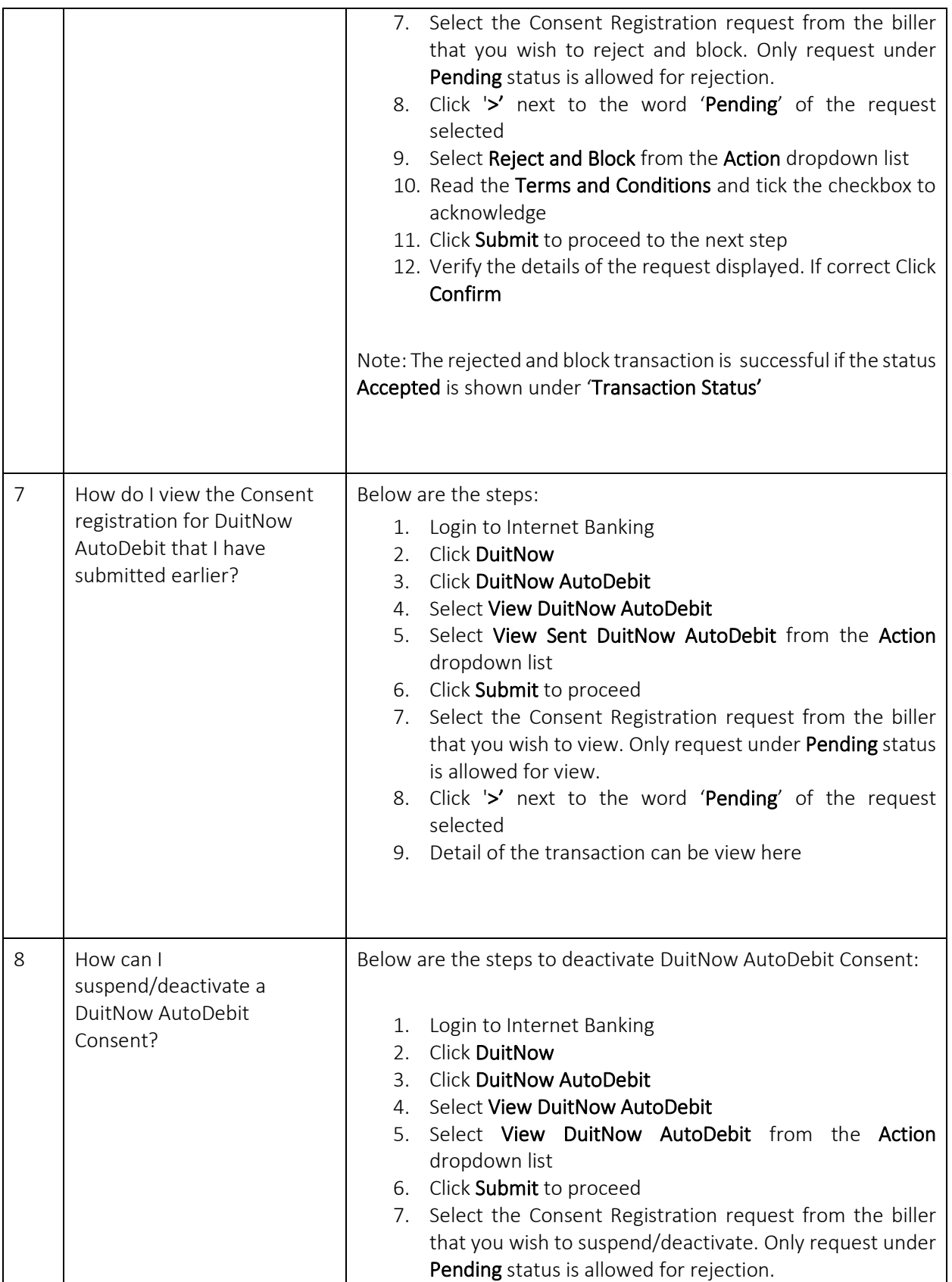

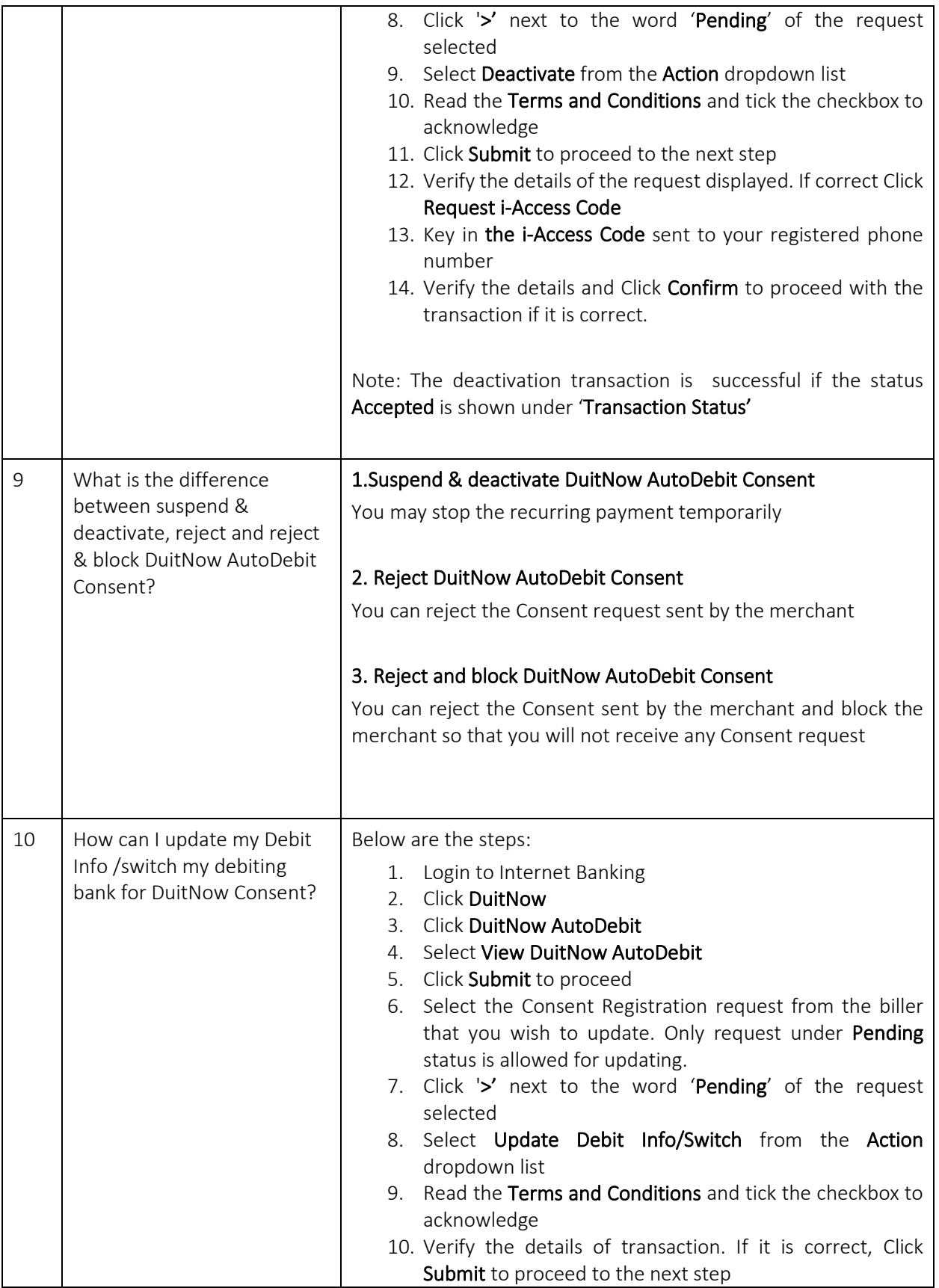

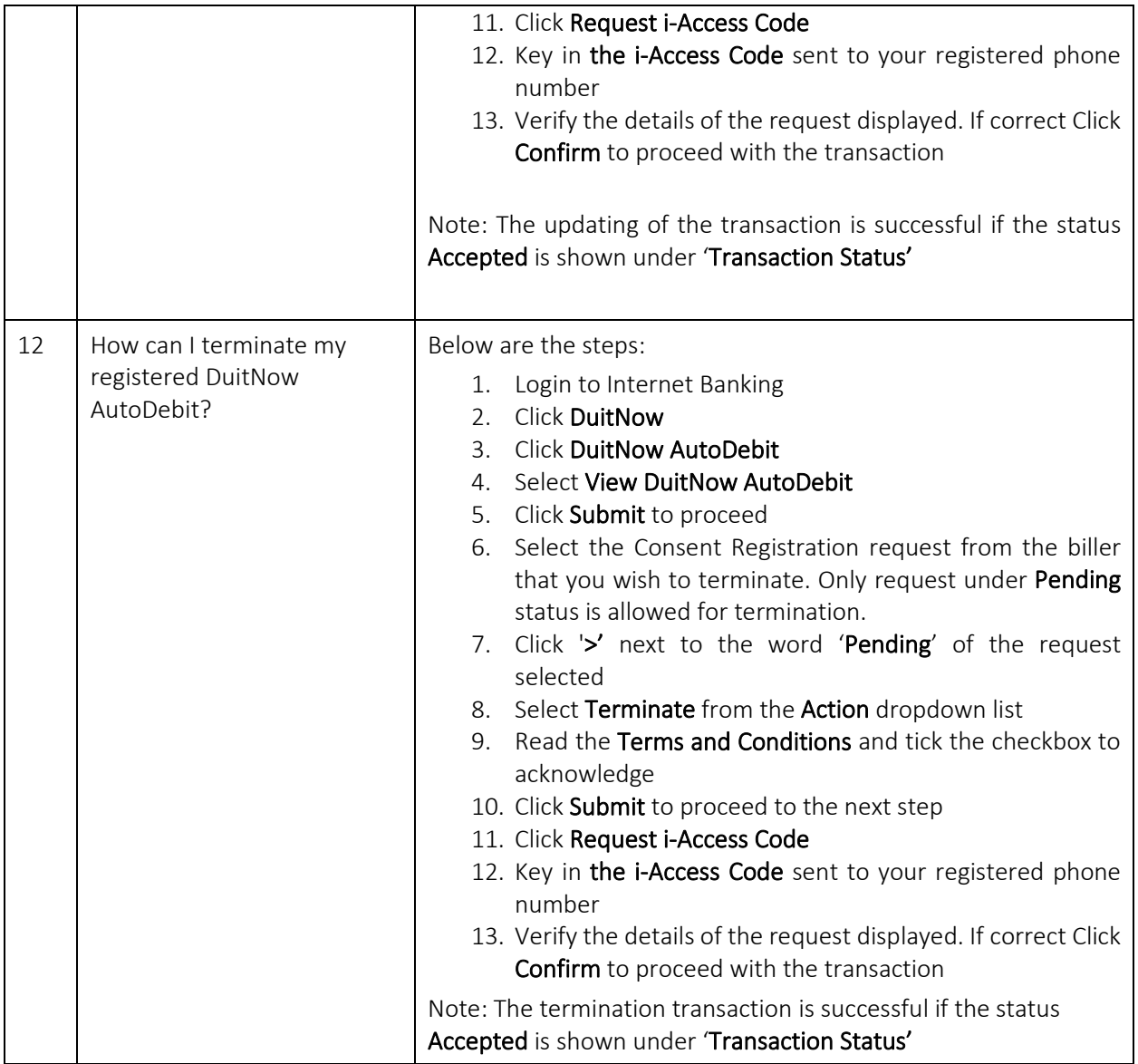